### **CLIDATA FORUM 2013**

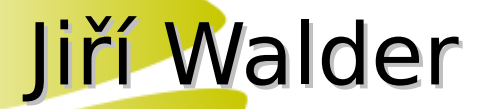

### Encoding and decoding BUFR messages with **Clidata**

Prague, May 2013

# **Capabilities**

- BUFR decoding and encoding
- BUFR is BINARY format → needs to be decoded to readable text format
- Special External Library for working with BUFR files
	- Encode BUFR
	- Decode BUFR
	- Create BUFR template
- Decoding/Encoding BUFR Synop, BUFR Climat prepared
- Open possibilities

# Decoding – BUFR FILE

- Binary file format, complicated to read
- Begins with BUFR end with 7777

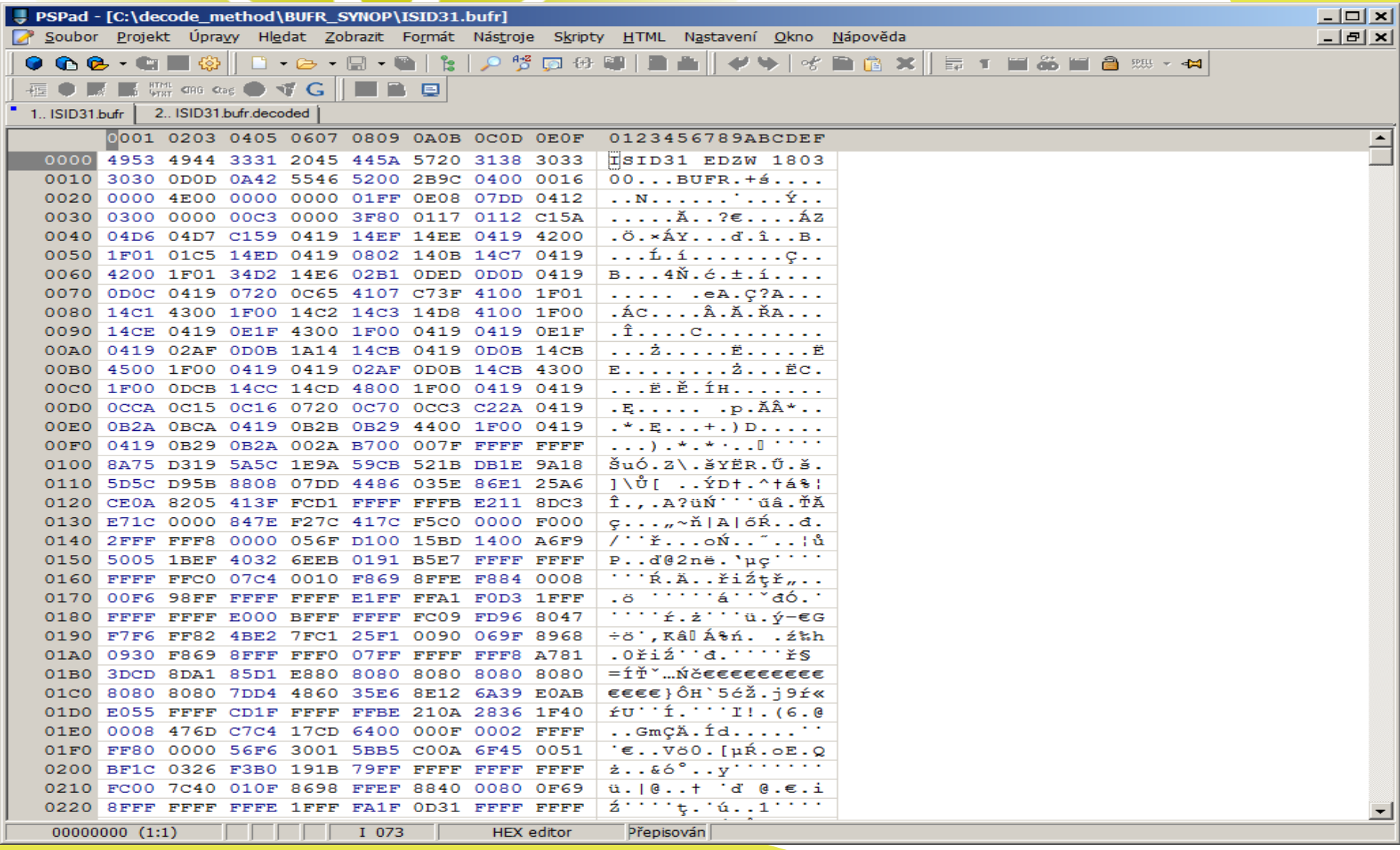

# Template description usually like:

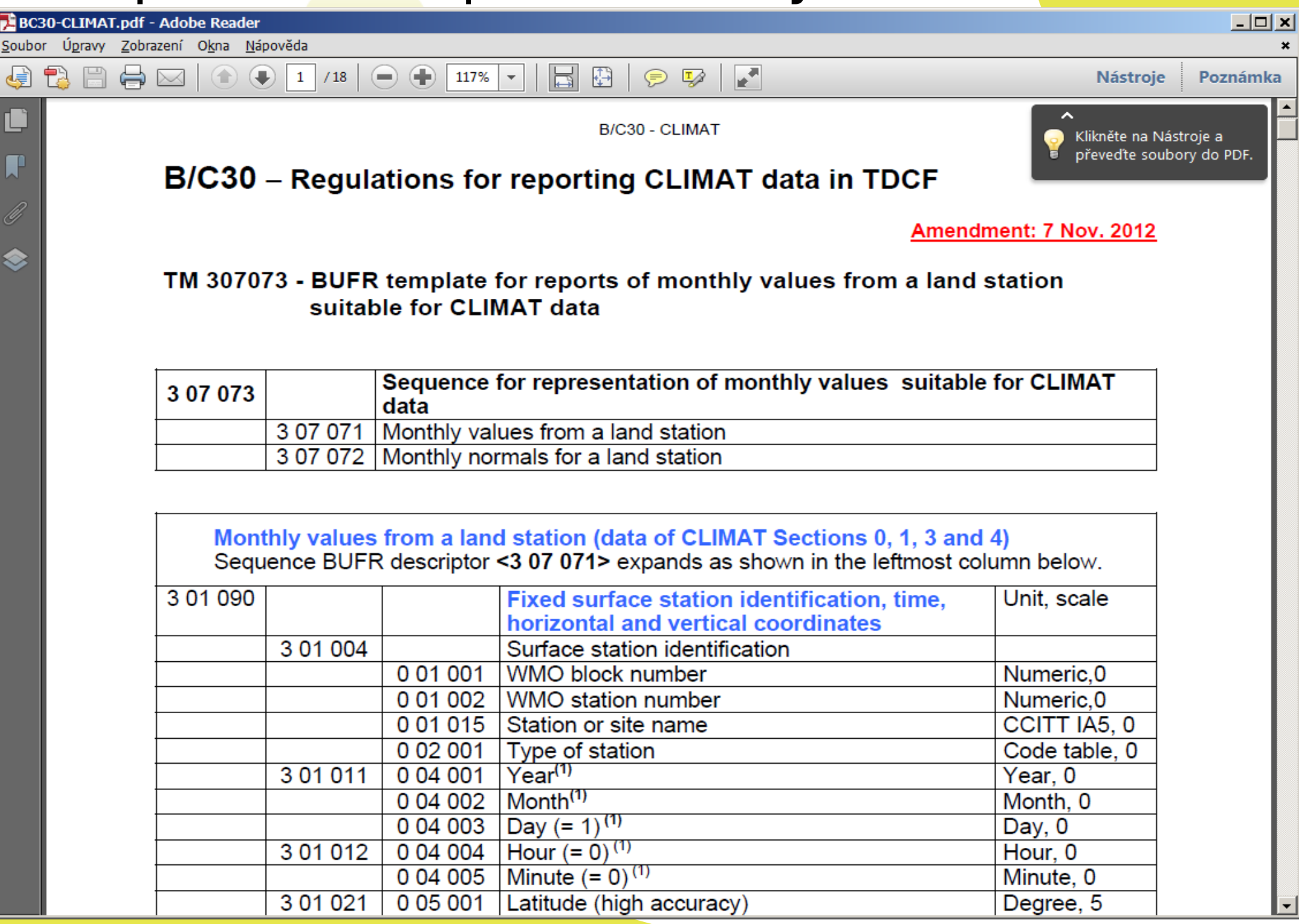

# Decoding – decoding method SYNOP

• Bufr decoding method

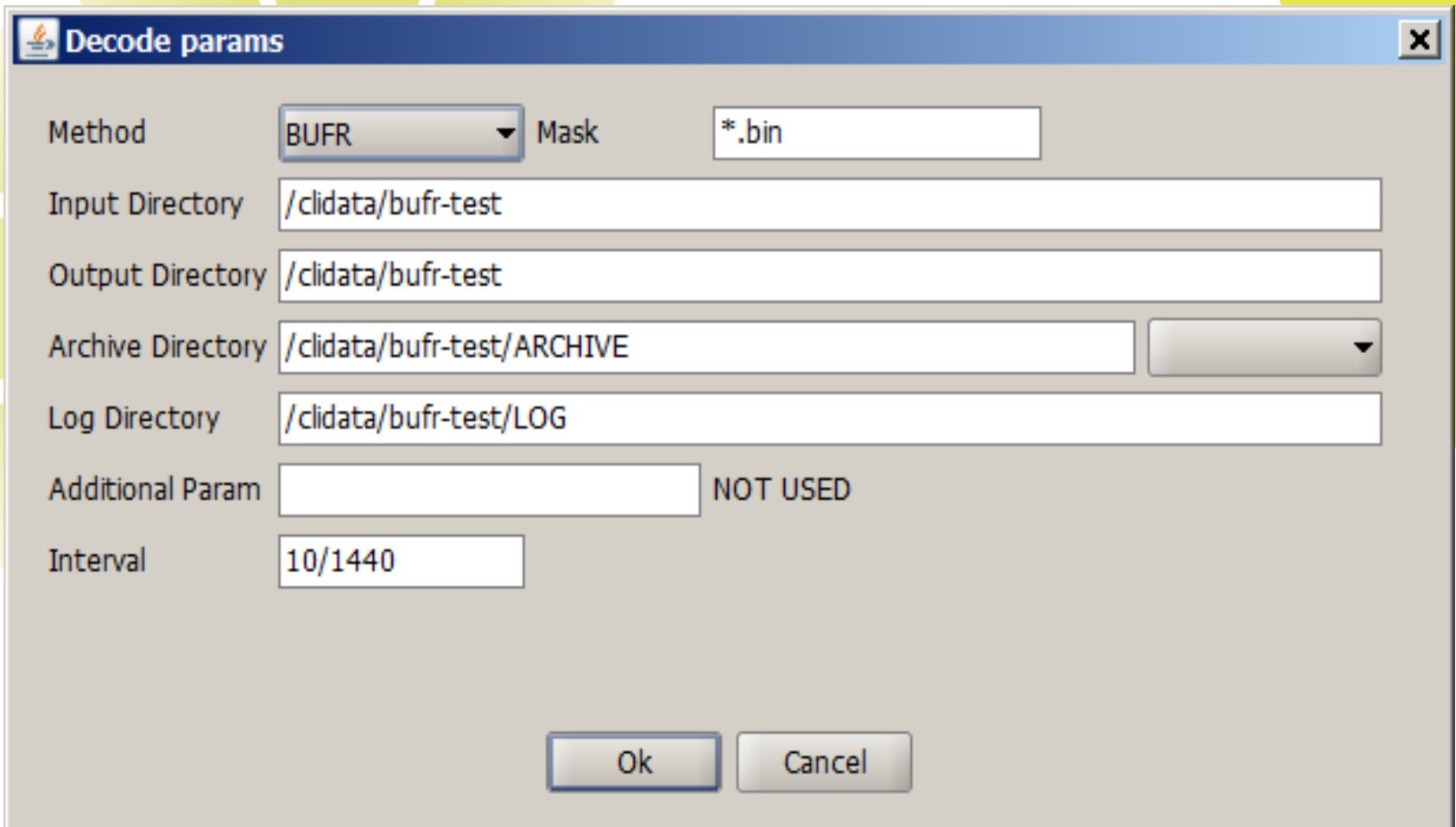

- Decode all BUFRs for which "BUFR tables exists"
- Reference WMO tables
- Local table Problem

# Decoding - Decoded file

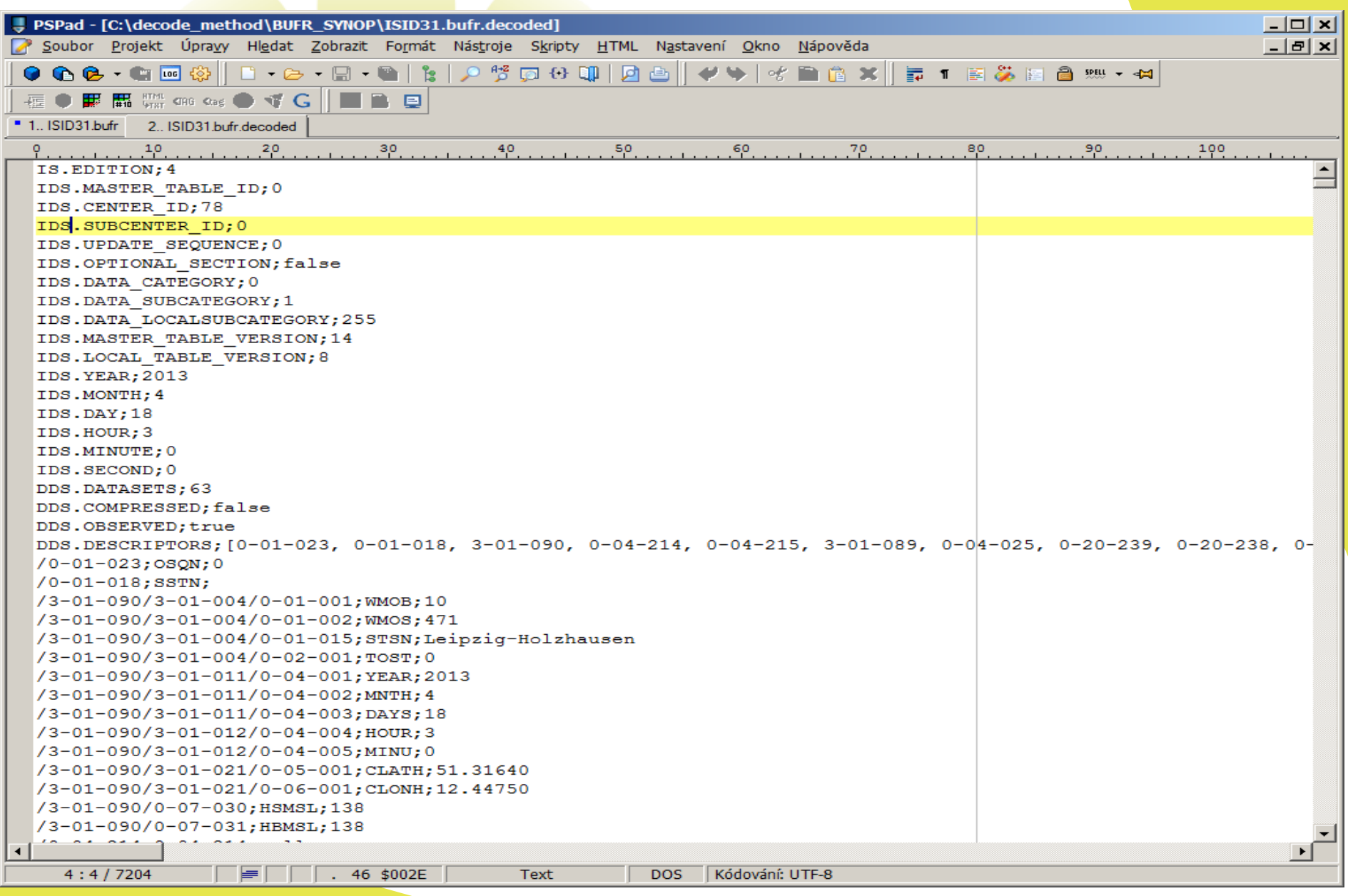

# Decoding - HEADER

#### IS.EDITION; 4

IDS.MASTER TABLE ID; 0 IDS.CENTER ID; 78 IDS. SUBCENTER ID; 0 IDS. UPDATE SEQUENCE; 0 IDS. OPTIONAL SECTION; false IDS.DATA CATEGORY; 0 IDS.DATA SUBCATEGORY; 1 IDS. DATA LOCALSUBCATEGORY; 255 IDS. MASTER TABLE VERSION; 14 IDS. LOCAL TABLE VERSION; 8 IDS.YEAR; 2013 IDS.MONTH; 4 IDS.DAY; 18 IDS.HOUR; 3 IDS.MINUTE; 0 IDS.SECOND; 0 DDS.DATASETS; 63 DDS.COMPRESSED; false DDS.OBSERVED; true DDS.DESCRIPTORS; [0-01-023, 0-01-018, 3-01-090, 0-04-214, 0-04-215, 3-01-089, 0-0  $01 - 022 - 0201$ 

# Decoding – DATA in datasets

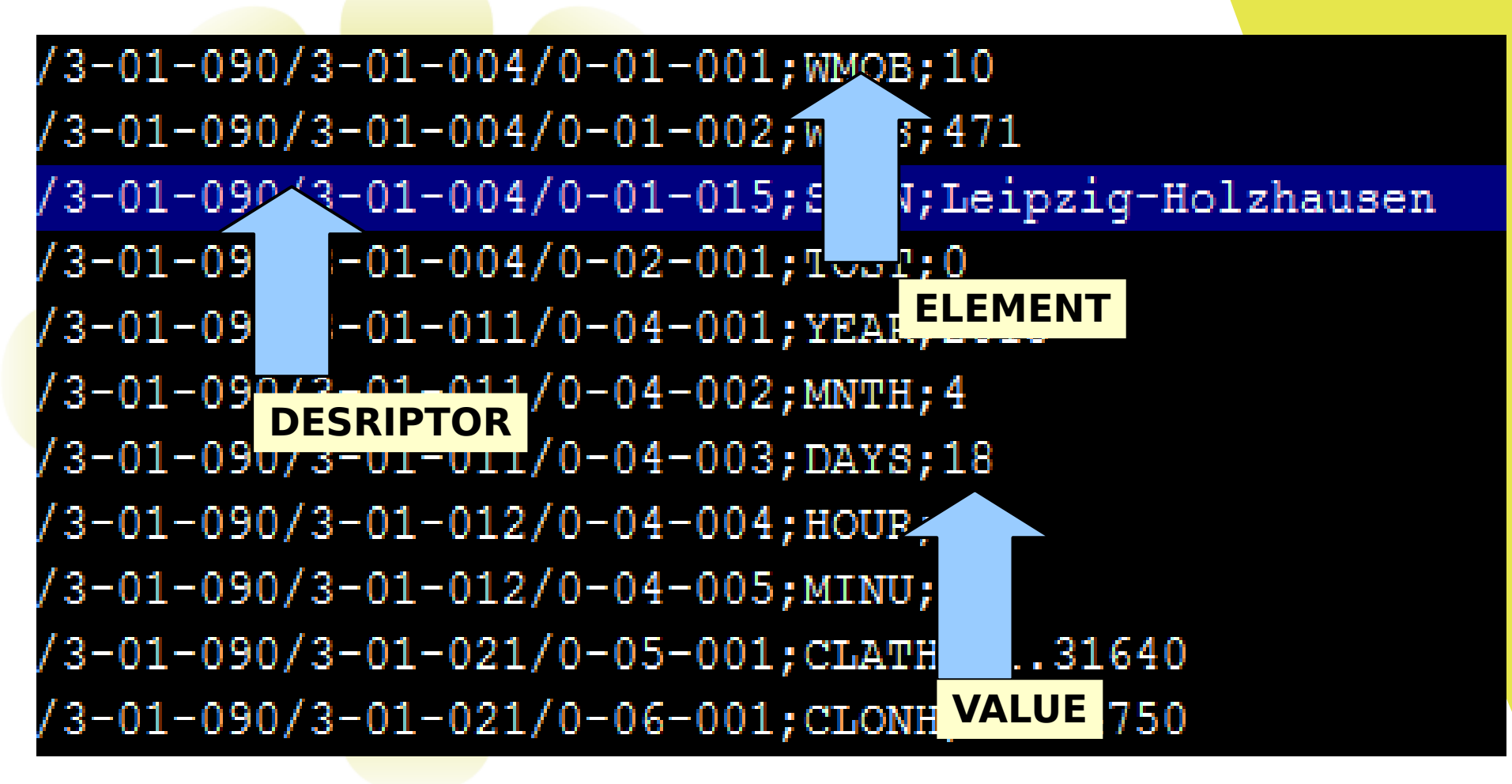

- User must know how to interpret descriptors
- The unit for value is connected with descriptor
- **Defined in WMO Tables**

# Decoding - Bufr Table B - specification of descriptors

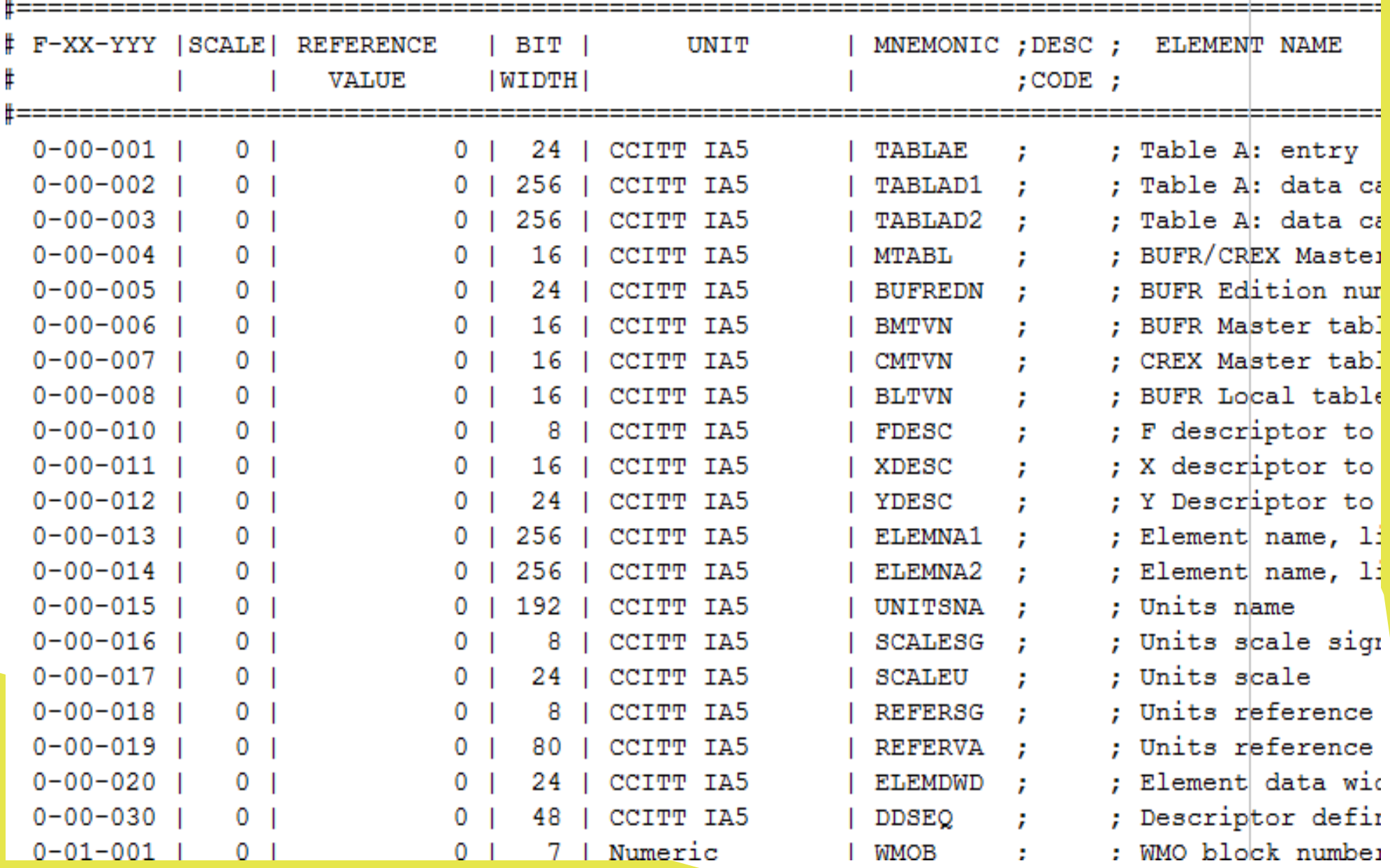

### Decoding - Bufr Table D - descriptor groups

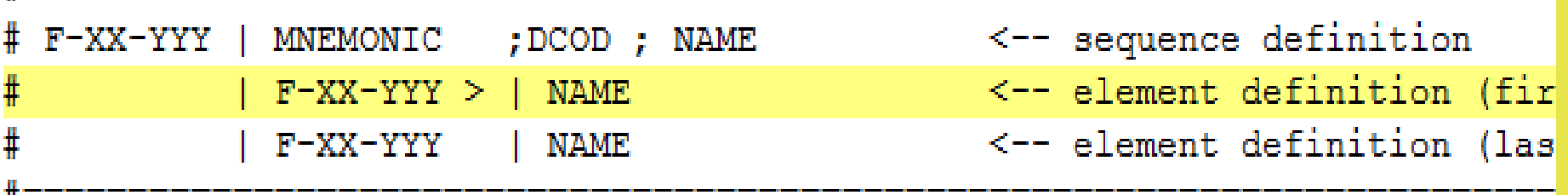

- $3-00-002$  | TABLACAT ; ; Table A category definition  $\vert$  0-00-002 >  $\vert$  Table A category, line 1  $\vert$  0-00-003  $\vert$  Table A category, line 2
- 3-00-003 | FXYDESCR ; ; FXY descriptor  $| 0-00-010 > | F$ , part descriptor  $| 0-00-011 \rangle | X$ , part descriptor  $\vert$  0-00-012  $\vert$  Y, part descriptor
- 3-00-004 | ELUNSCRW ; ; ; Table B element definition  $|3-00-003\rangle$  Table B descriptor to be defined  $| 0-00-013 \rangle$  | Element name, line 1  $| 0-00-014 \rangle$  | Element name, line 2  $| 0 - 00 - 015 > |$  Units name  $| 0-00-016 > |$  Units scale sign the second control of the second con-

## Import method - BUFR SYNOP

Form \ Table \ Parameters \

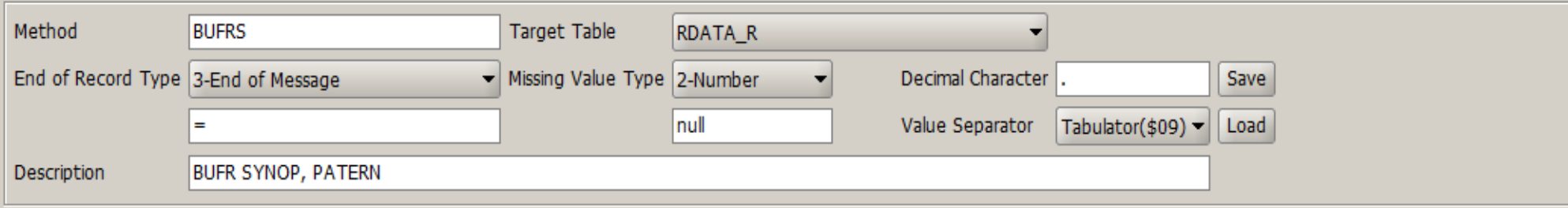

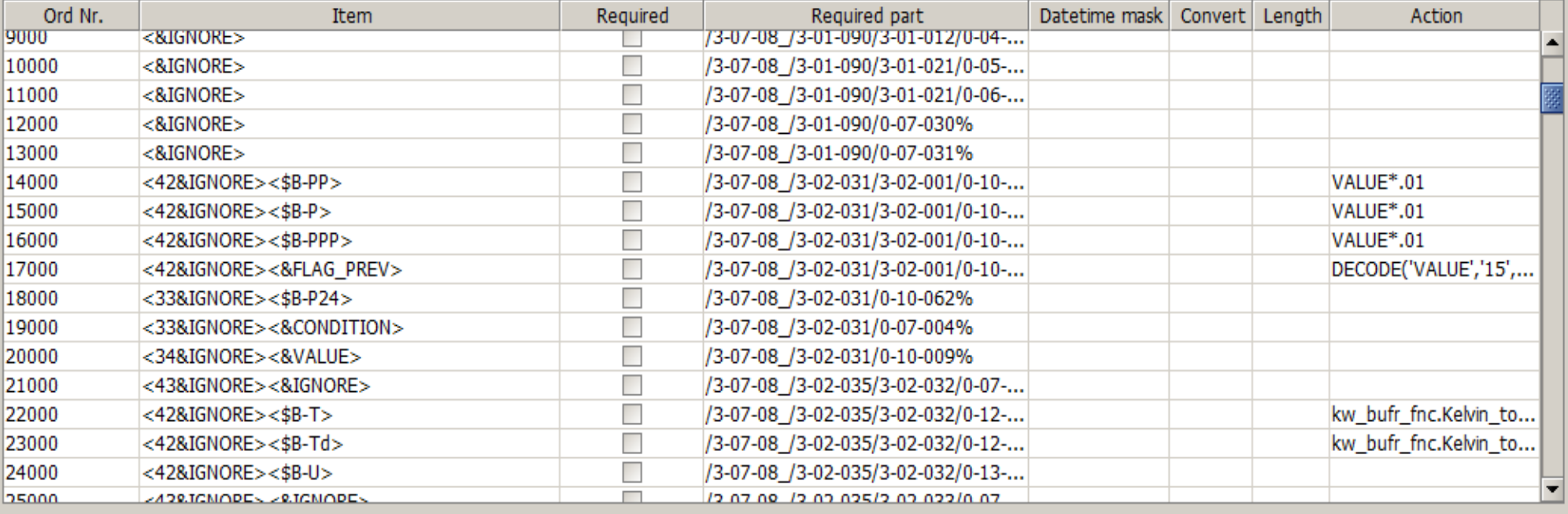

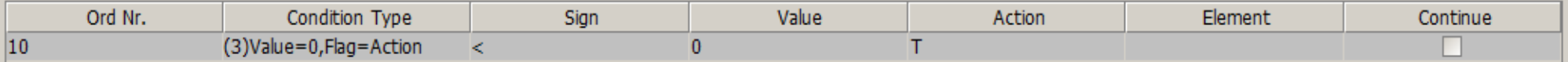

# BUFR CLIMAT

- Wmo stations, WMO ID
- **Monthly data**

### • Imported directly into CLIMAT\_GEOGRAPHY, CLIMAT\_DATA tables

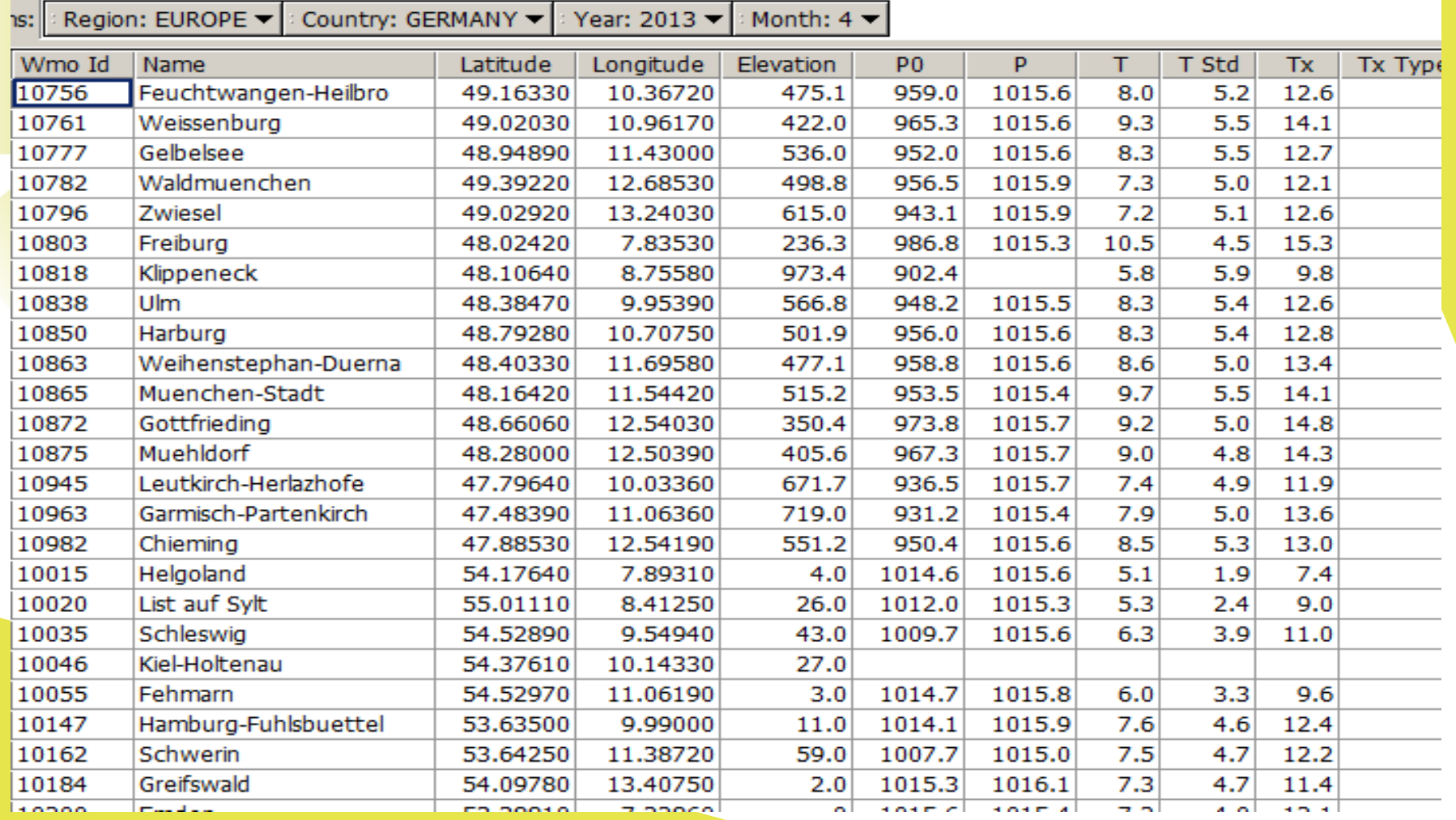

### DECODE method – BUFR CLIMAT

• Special decode method, not need to have import method

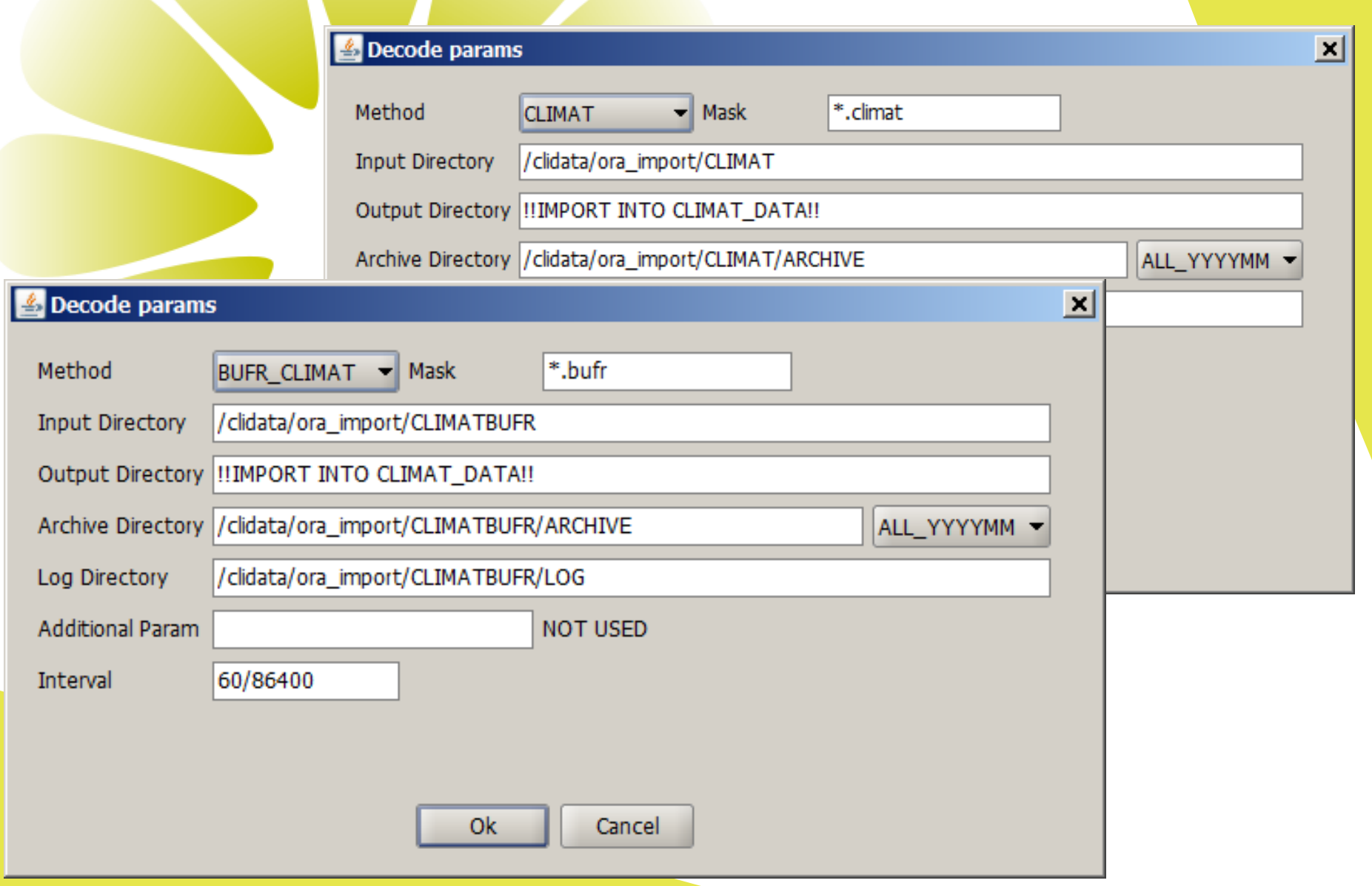

# ENCODE BUFR – SYNOP, CLIMAT

- Generate text File
- **Create binary BUFR file**
- Definition consist of:
	- Variable list
	- BUFR Template file
	- BUFR generator file
	- Encode JOB

### ENCODE BUFR – Variable list

- Definition of all data sources for selecting data into BUFR
- Defined in CSV format, UTF-8, comma delimited
- Possible sources:
- RDATA\_N, RDATA\_R, MDATA,MDATA\_COUNT,NDATA

```
\boxed{\phantom{a} \boxed{\phantom{a}} \boxed{\phantom{a}} ' #RESULT: YEAR, MONTH, DAY, HOUR, MINUTE, SECOND, MONTH DAYS',,,,,,,,,
#TYPE_TIME, , , , , , , , ,
#RESULT: TIME DISTANCE (UTC-LST),,,,,,,,,
#ID, DEFAULT, , , , , , , ,TYPE TIME. TIME DISPLACEMENT. -1............
. . . . . . . . .
#GEOGRAPHY, , , , , , , , ,
'#RESULT: ALL COLUMNS, COUNT (pocet radku)',,,,,,,,,
. . . . . . . . .
. . . . . . . . .
#RDATA, , , , , , , , , ,#SUBSTITUTION: MORE LINES WITH SAME ID,,,,,,,,,,
'#RESULT: VALUE, HEIGHT (vyska nad zemi v m), TIME (HOURS), INSTRUMENT (pristroj)',,,,,,,,,,
#ID, REF, ELEMENT, REGULAR (Y/N), TIME, SHIFT, HEIGHT, TIME, INSTRUMENT, Desc
RDATA.PO,, P, Y, XX:XX, '0, -60, -120, -180, -1440',,,, Pressure
RDATA.P,, P_hm, Y, XX: XX, 0, , , , Pressure sea lev
RDATA.G, RDATA.G1, S-G925, Y, XX:XX, 0, , , , Geopotential height
RDATA.G1, RDATA.G2, S-G850, Y, XX: XX, 0, , , ,
RDATA.G2,, S-G700, Y, XX: XX, 0, , , ,
RDATA.T,,T,Y,XX:XX, 0, Y,,,Temperature
RDATA.TD,, Td, Y, XX: XX, 0, , , , Dew point temperature
RDATA.RH, , H, Y, XX:XX, O, , , , Relative humidity
RDATA.V,, S-VV, Y, XX: XX, O, Y, , Visibility
RDATA.R1,, SRA1H, Y, XX: XX, 0, Y, , , Precipitation 1 Hour
```
• Better to view in Excel (Open Office)

### **ENCODE BUFR - Variable list**

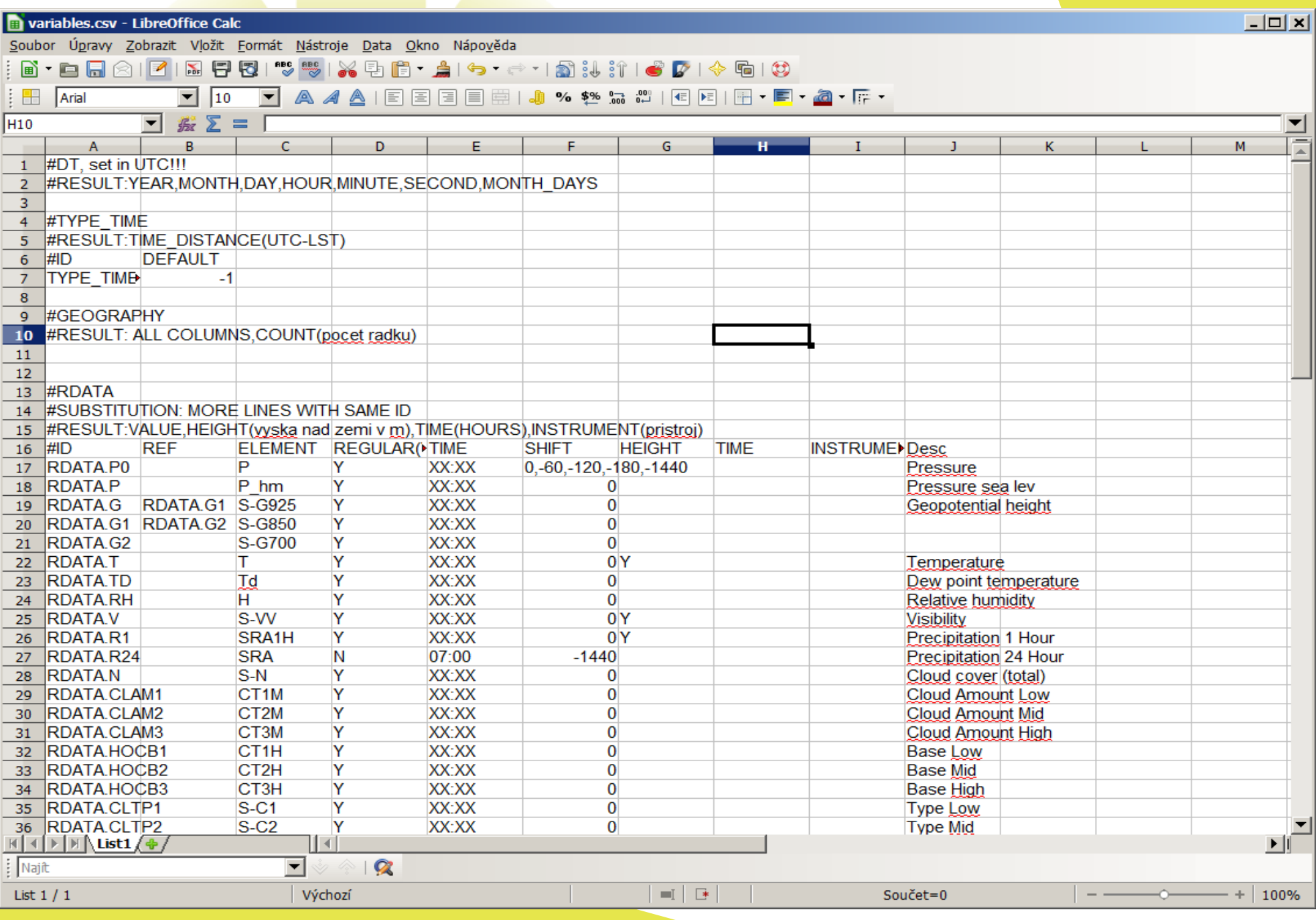

### ENCODE BUFR – Possible data sources definition:

RDATA.X.VALUE …. daily value RDATA.X.VALUE.-60 …. daily value 60 minutes before RDATA.X.FLAG …. flag RDATA.X.FLAG.-60 …. flag 60 minutes before RDATA.X.HEIGHT … height of the instrument measuring X RDATA.X.TIME … time of X observation in hours RDATA.X.INSTRUMENT … instrument name GEOGRAPHY.COUNT … number of datasets (stations) GEOGRAPHY.? … any attribute from GEOGRAPHY table (E.g. GEOGRAPH.WMO\_ID Is wmo id)

MDATA.X.VALUE … monthly value

MDATA.X.FLAG … monthly value flag (1 .. more occurrence, 0 one occurrence)

### ENCODE BUFR – Possible data sources definition:

MDATA.X.DAY ... day of occurrence of maximum or minimum MDATA.X.QUINTILE … kvintil of X

MDATA.R.MISS .. number of missing values in month

MDATA\_COUNT.X ... number of values in month satisfying some condition

NDATA.X.VALUE … value of normal NDATA.X.HEIGHT … height of the instrument measuring X TYPE TIME.TIME DISTANCE ... difference between GMT and local time NDATA.X.STD DEV ... standard deviation of X element NDATA PERIOD.FROM period ofor normal NDATA\_PERIOD.TO

### ENCODE BUFR – Template

- Definition of BUFR file structure in readable format, available for BUFR SYNOP and CLIMAT message
- Use Variables in {SOURCE.ATTR} format, link to Variable list file

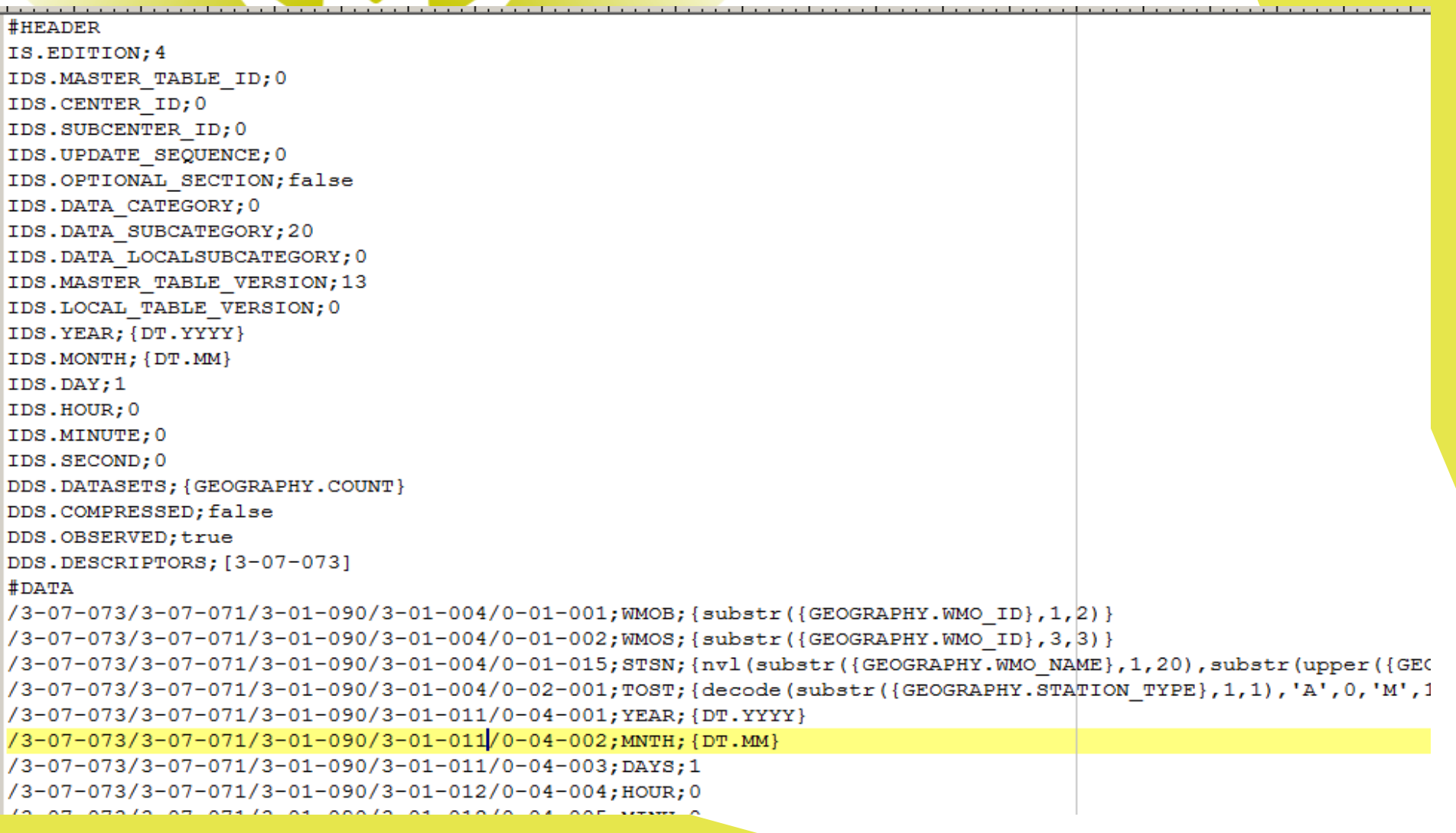

# ENCODE BUFR – Generator File

- Definition of procedure to build BUFR message
- **Available for CLIMAT and SYNOP**

parameters='GH ID, YEAR, MONTH' executeCommand='begin kw report.getBufr(''C:\encode method\BUFR CLIMAT\CFG\variables.csv'',''C:\encode me outputFile='{YEAR}-{MONTH}.bufr'

- Definition of input parameters
	- Synop: gh\_id,year,month,day,hour
	- Climat: gh\_id,year,month
- **Execute command**
- **Output file name**

# ENCODE BUFR – To generate BUFR manually

- In sql command:
- select kw\_report.getMessageFile(

'C:\encode method\BUFR SYNOP\CFG\bufr.txt'

,'O1PORU01,2013,01'

,'[c:\tmp](file:///c:/tmp)'

) from dual

- Definition of:
	- Generator file
	- Input params
	- Output directory
- Returns output filename.

### ENCODE BUFR – To generate BUFR automatically

● Job:

kw\_report.jobMessageFile(

thisDate date … server date

,refDate date … date for data

,intervalMin varchar2 … interval

,configFile varchar2 … generating file

,params varchar2 … dynamic parameters {YYYY},{MM},{DD},{HH24}

,outputDir varchar2 … output directory

 ,pHostName varchar2,pUserName varchar2,pPassword varchar ,deleteAfterSend varchar2);

### **Created and Send by FTP**